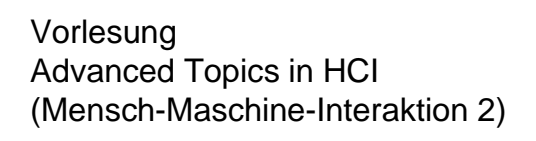

13/07/06 LMU München … Mensch-Maschine-Interaktion 2 … SoSe04 … Schmidt/Butz 1

Ludwig-Maximilians-Universität München LFE Medieninformatik Albrecht Schmidt & Andreas Butz WS2003/2004 http://www.medien.informatik.uni-muenchen.de/

# Developing mobile UI

13/07/06 LMU München … Mensch-Maschine-Interaktion 2 … SoSe04 … Schmidt/Butz 2

- J2ME
- $C_{++}$

13/07/06 LMU München … Mensch-Maschine-Interaktion 2 … SoSe04 … Schmidt/Butz 3 **Introduction to Java Programming on Mobile Phones Enrico Rukzio**  enrico@hcilab.org 13/07/06 LMU München … Mensch-Maschine-Interaktion 2 … SoSe04 … Schmidt/Butz 4 **Outline History / Java Universe**  J2ME Basics J2ME: CLDC/MIDP • Midlets **Developing a user interface / storing data**  Resources / Documents / Tools (IDEs) Implementing "Hello World" **Experiences** 

#### Developing of Applications for mobile Devices

- Devices: Basic Phone, Extended Phone, Smartphone, PDA, Notebook
- Platforms (Mobile Phone, Smartphone)
	- Platform specific: Symbian OS (C++, OPL), Palm OS (C++), Pocket PC, Vendor-specific
	- Platform independent: J2ME (Java 2 Platform, Micro Edition)
		- Supported by Motorola, Nokia, Panasonic, Samsung, Sharp, Siemens, Sony Ericsson, Toshiba, etc.

13/07/06 LMU München … Mensch-Maschine-Interaktion 2 … SoSe04 … Schmidt/Butz 5

# Java on mobile devices: History [1,4,9]

- 1990: Java started as an internal project at Sun Microsystems
- 1995: Initial release of JDK 1.0 (applets  $\rightarrow$  servlets)
- 1999: JavaOne conference
- Subdivision of Java in
	- Java 2 Enterprise Edition (J2EE)
	- Java 2 Standard Edition (J2SE)
	- Java 2 Micro Edition (J2ME) (successor of
	- Personal Java and Embedded Java)
- 2000/01 First mobile phones with support for J2ME

### Java on mobile devices: History [1,4,9]

- 2002: Second version of Mobile Information Device Profile (MIDP 2.0)
- April 2004: 250 Million mobile phones support J2ME [4]
- June 2005: 700 Million mobile phones support J2ME [10, 4] - more mobile phones with Java support than desktop PCs with Java support
- Now: most vendors of mobile phones (Motorola, Nokia, Panasonic, Samsung, Sharp, Siemens, Sony Ericsson, Toshiba, etc.) provide mobile phones that support J2ME

13/07/06 LMU München … Mensch-Maschine-Interaktion 2 … SoSe04 … Schmidt/Butz 7

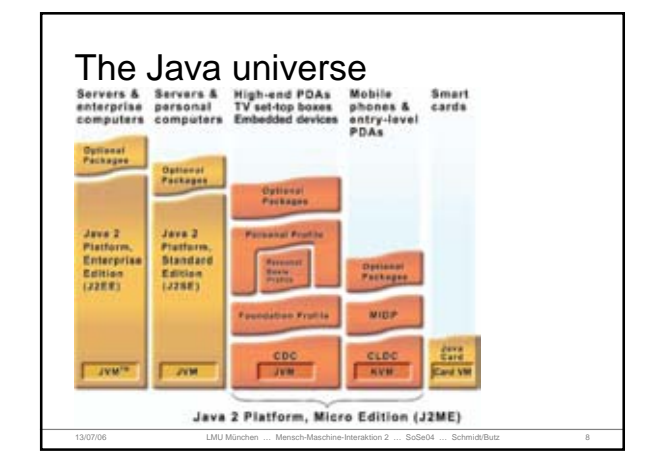

#### J2ME: Basics

- J2ME: Java 2 Platform, Micro Edition • "Java for small devices"
- Stack
	- Configuration + profile + optional APIs
- Configuration: specific kind of device
	- Specifies a Java Virtual Machine (JVM)

13/07/06 LMU München … Mensch-Maschine-Interaktion 2 … SoSe04 … Schmidt/Butz 9

- Subset of J2SE (Standard Edition)
- Additional APIs

## J2ME: Basics

- **Profile: more specific than configuration** 
	- based on a configuration
	- adds APIs for user interface, persistent storage, etc.
- Optional APIs: additional functionality (Bluetooth, Multimedia, Mobile 3D, etc.)
- **Everything is specified by a JSR (Javan** Specification Requests)

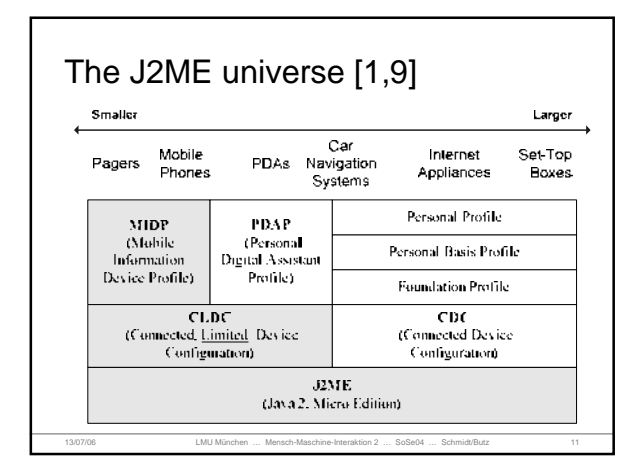

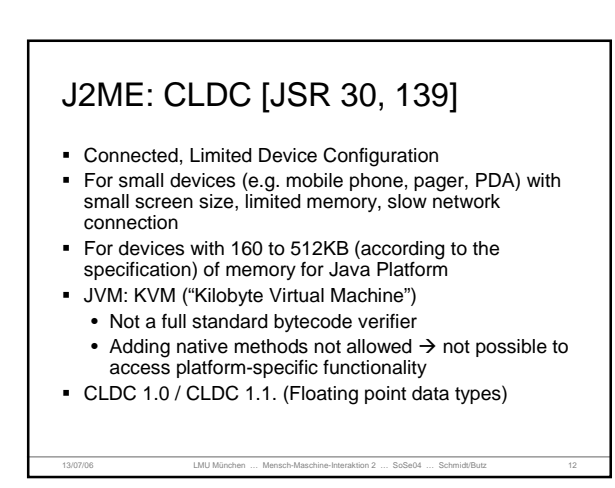

#### J2ME: MIDP 2.0

- MIDP 2.0 (JSR 118, based on CLDC) [9]
- Mobile Information Device Profile for mobile phones and pagers
- Device characteristics (according to the specification):

13/07/06 LMU München … Mensch-Maschine-Interaktion 2 … SoSe04 … Schmidt/Butz 13

- Min. 128KB RAM (Java Runtime Heap)
- 8KB for persistent data
- Screen: > 94\*54 pixel
- Input capacity, Network connection
- Advantages:
	- WORA (Write Once, Run Anywhere)
	- Security (Sandbox KVM)

#### J2ME: APIs in CLDC 1.1 + MIDP 2.0 **MIDP2.0** javax.meroedition.ledui javas microedinon leducgame javax.meroedition.media javas microedition media control javax meroedition midlet **Bayas microedinon iki** javax.microedition.rms **CLDC** 1.1 javalang<br>javalang.ref APIs are restricted  $\frac{1}{2}$  availa<br> $\frac{1}{2}$  availa<br> $\frac{1}{2}$  availated available when compared with J2SE

13/07/06 LMU München … Mensch-Maschine-Interaktion 2 … SoSe04 … Schmidt/Butz 14

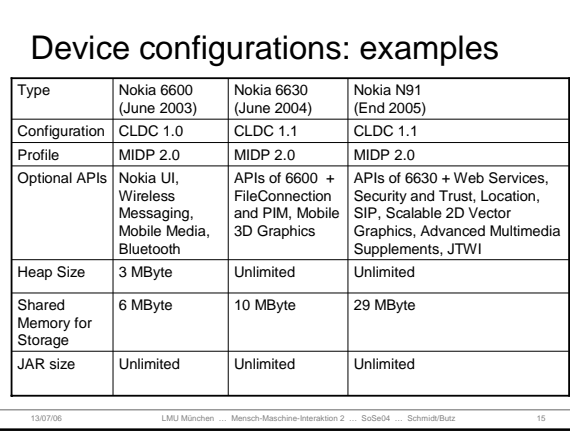

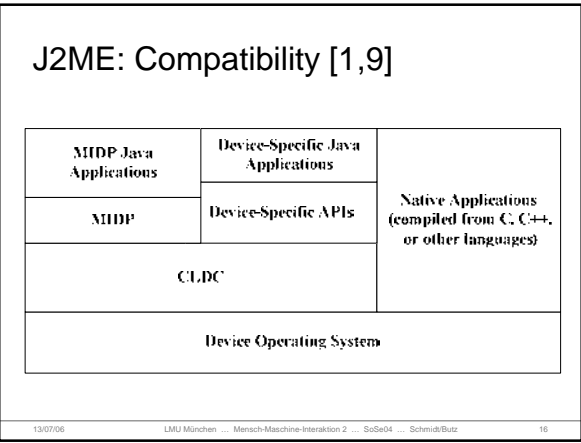

### MIDlet

- MIDP applications are called MIDlets
- Every MIDlet is instance of javax.microedition.midlet.MIDlet
	- No argument constructor
	- Implements lifecycle methods
- Conceptually similar to Applets
	- Can be downloaded
	- Executed in host environment

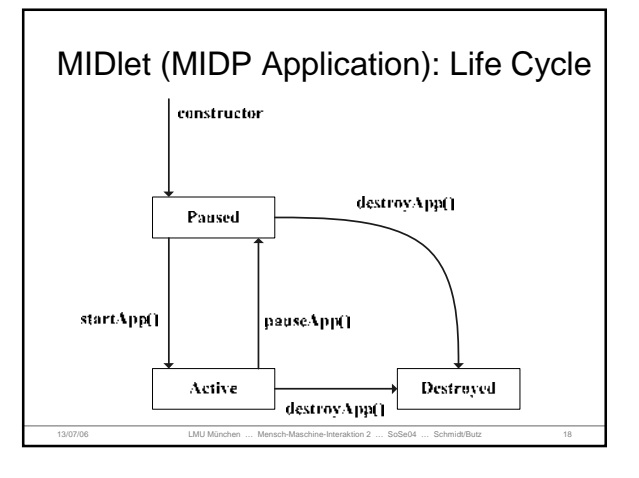

### MIDlet (MIDP Application): Life Cycle

- Application Manager: controls the installation and execution of MIDlets
- Start of a MIDlet: constructor + startApp (done by Application Manager)
- MIDlet
	- place itself in Paused state (notifyPaused())

13/07/06 LMU München … Mensch-Maschine-Interaktion 2 … SoSe04 … Schmidt/Butz 19

• destroy itself (notifyDestroyed())

### MIDlet (MIDP Application): Life Cycle

- **Application Manager** 
	- pauseApp() and destroyApp() could be triggered by Application Manager
- 'active' Paused state
	- resumeRequest() MIDlet wants to become Active

13/07/06 LMU München … Mensch-Maschine-Interaktion 2 … SoSe04 … Schmidt/Butz 20

Methods for every state transition

# MIDlet Build Cycle

- Edit source code
- **Compile**
- (Application) Package, MIDlet Suite • MIDlets + Classes + Ressources + Manifest
	- Information => Java Archive (JAR) • Manifest: describes content of archive (versions of CLDC and MIDP, name, version, vendor)

13/07/06 LMU München … Mensch-Maschine-Interaktion 2 … SoSe04 … Schmidt/Butz 21

- Application Descriptor (\*.jad)
	- same information like manifest (+ MIDlet-Jar-Size, MIDlet-Jar-URL), but a external file Sometimes used for installation
- Test or Deploy

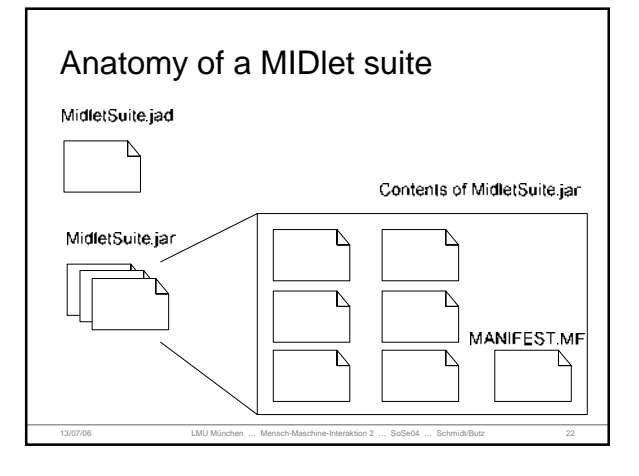

# MIDP: User Interface

- Goal: Write Once, Run Anywhere
- Anywhere?
	- different screen sizes
	- resolution of screen
	- color or grayscale screen
	- different input capabilities (numeric keypad, alphabetical keyboards, soft keys, touch screens, etc.)

13/07/06 LMU München … Mensch-Maschine-Interaktion 2 … SoSe04 … Schmidt/Butz 23

#### User Interface: Methodology Abstraction  $\rightarrow$  Preferred Method) specifying a user interface abstract terms • (Not:) "Display the word 'Next' on the screen above the soft button." Rather: "Give me a Next command somewhere in this interface"

- Discovery ( $\rightarrow$  Games)
	- Application learns about the device + tailors the user interface programmatically

13/07/06 LMU München … Mensch-Maschine-Interaktion 2 … SoSe04 … Schmidt/Butz 24

Screen size  $\rightarrow$  Scaling

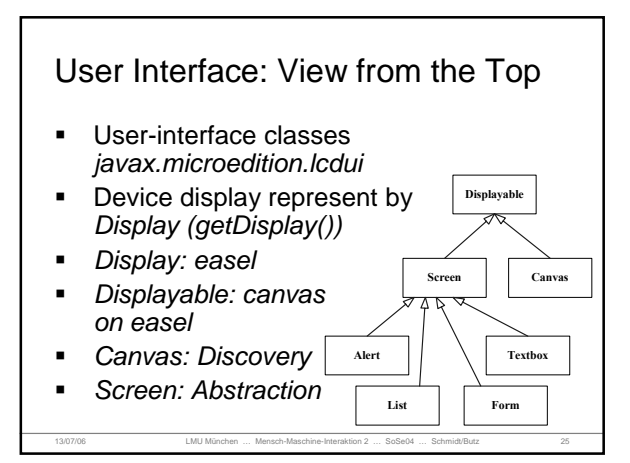

#### User Interface: View from the Top

- Changes the contents of the display: passing *Displayable* instances to *Display's setCurrent()*
- Typical Sequence
	- Show a *Displayable*
	- Wait for input
	- Decide what *Displayable* should next

13/07/06 LMU München … Mensch-Maschine-Interaktion 2 … SoSe04 … Schmidt/Butz 26

• Repeat

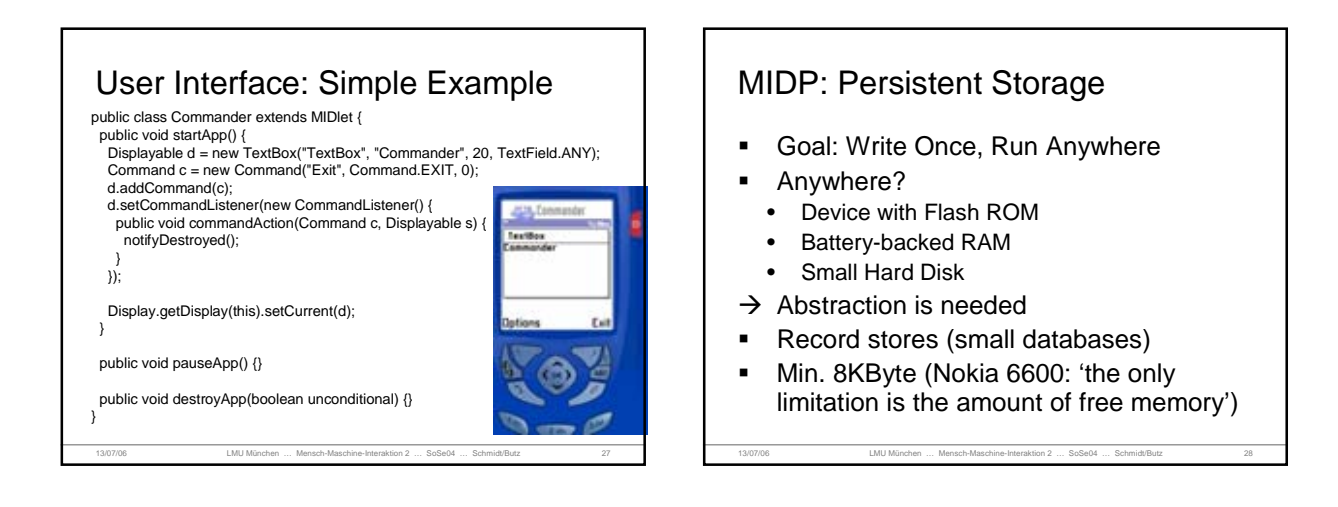

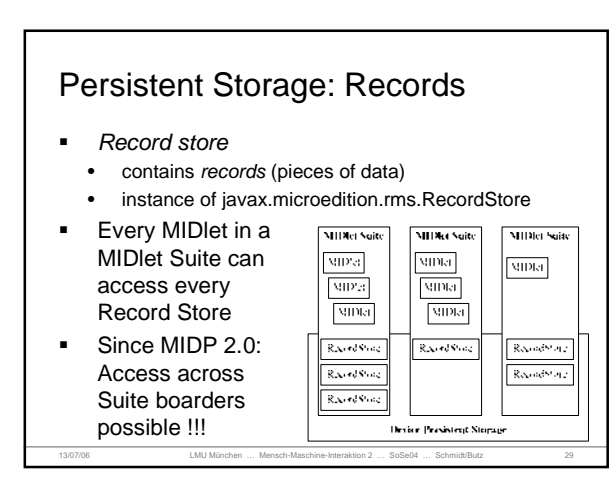

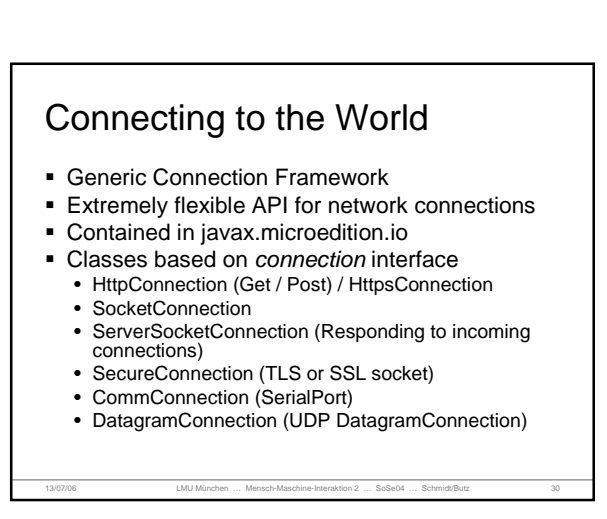

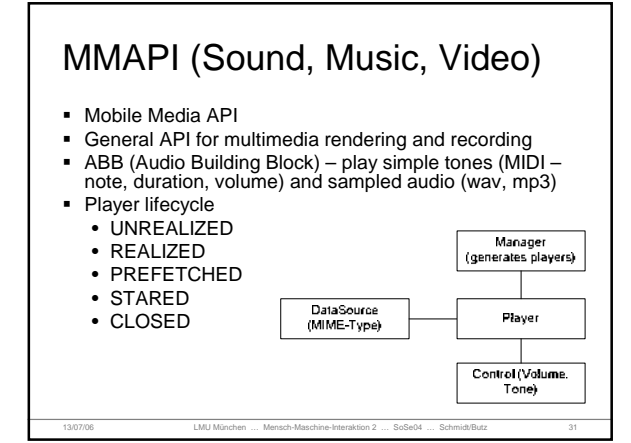

# Further APIs

- Wireless Messaging API (JSR-120)
- Mobile Media API (JSR-135)
- Bluetooth API (JSR-82 no OBEX)
- FileConnection and PIM API (JSR-75)
- Mobile 3D Graphics API (JSR-184)
- Location API (JSR-179)
- Web Services API (JSR-172)
- Advanced Multimedia Supplements (JSR-234)
- Further APIs (not JSRs): kXML, kSOAP, Parsing of GPS data, etc.

13/07/06 LMU München … Mensch-Maschine-Interaktion 2 … SoSe04 … Schmidt/Butz 32

### **Material**

- Jonathan B. Knudsen, Sing Li. Beginning J2ME: From Novice to Professional. ISBN: 1590594797. 2005.
- Java.Sun.Com (Documentation, Code samples & Articles, FAQs, white papers, technical articles, etc.) • http://java.sun.com/products/cldc/
- Forum.nokia.com (Documents, Code & examples, tools, forum)
- http://www.forum.nokia.com
- Links to documentations and tutorials at hcilab.org • http://www.hcilab.org/documents/tutorials/DocuTuto/index. html

13/07/06 LMU München … Mensch-Maschine-Interaktion 2 … SoSe04 … Schmidt/Butz 33

■ Sun Wireless Toolkit: JavaDoc

# Tool Support / Development Kits

- Sun's MIDP reference Implementation (do not use it)
- Sun J2ME Wireless Toolkit (Javadoc)
- IDE
	- Netbeans 5.5 + Mobility Pack
	- Eclipse (with Plug-In EclipseME)
	- Borland JBuilder MobileSet
	- IBM WebSphere Studio Device Developer
	- Metrowerks Code Warrior Wireless Studio
	- Sun ONE Studio, Mobile Edition
- Vendor Specific Toolkits & Documentation

13/07/06 LMU München … Mensch-Maschine-Interaktion 2 … SoSe04 … Schmidt/Butz 34

**Netbeans** Cross-platform Java IDE - Available for free for non-commercial use. - Download and install Netbeans 5.0 / 5.5 Beta (requires a J2SE JDK, version 1.4.2 or higher and Sun J2ME Wireless Toolkit) + Mobility Pack at www.netbeans.org

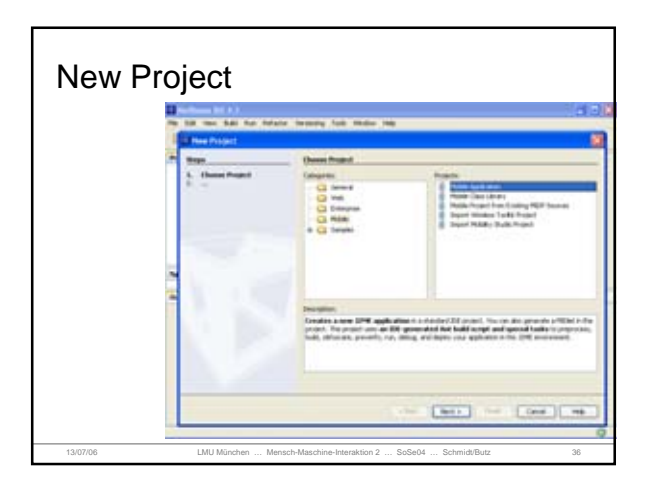

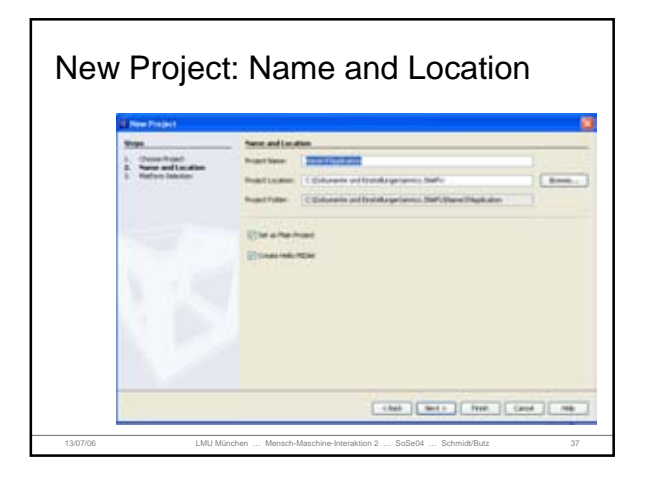

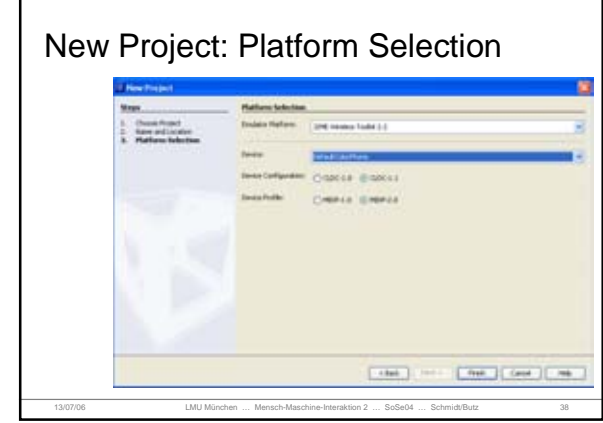

r

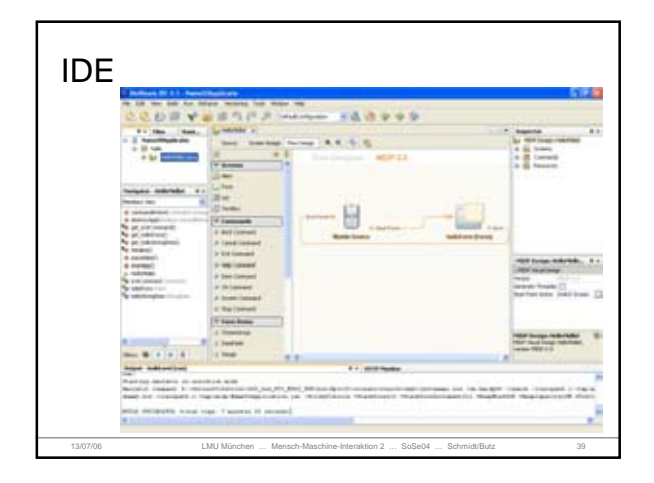

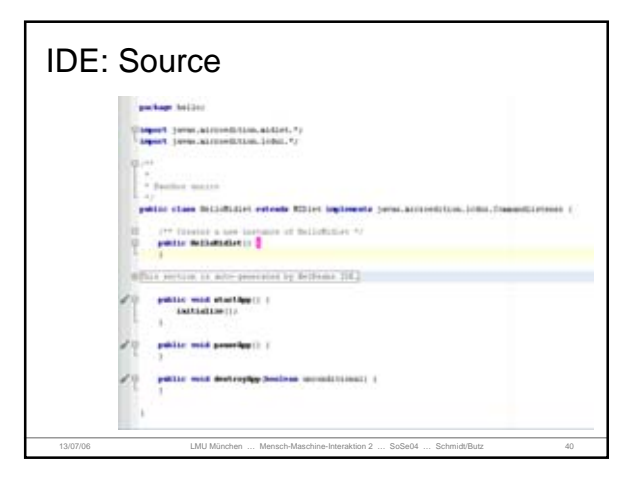

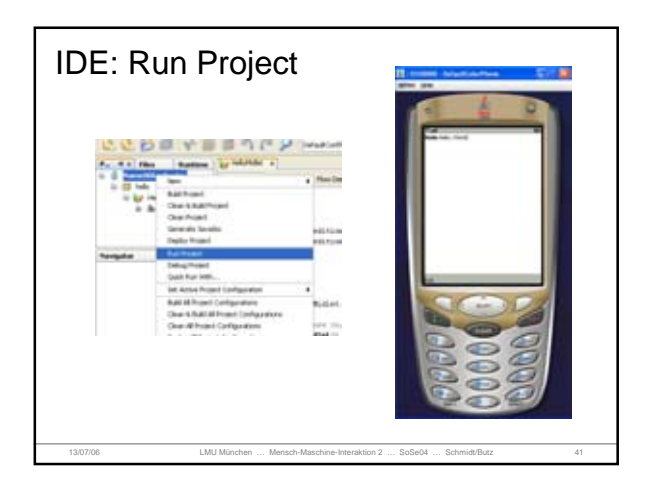

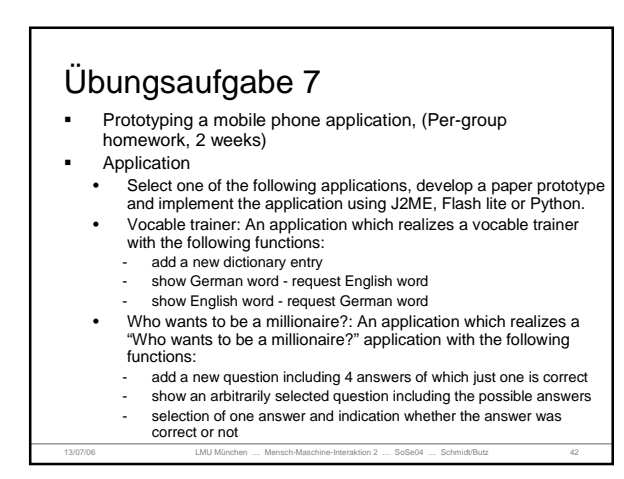

### Übungsaufgabe 7

- Task 1: Paper prototype of one selected application • Develop a paper prototype of your application including all key screens. This prototype should then be tested by two other persons. These persons have to fulfil tasks described in "0 Application".
- Task 2: Implementation of one selected application • The prototype supporting the described functions should be implemented using J2ME, Flash Lite or Python.
	- J2ME
	- J2ME Sources for HelloWorld, Address book and vocable management will be presented in the MMI-2 lecture http://www.medien.informatik.uni-

13/07/06 LMU München … Mensch-Maschine-Interaktion 2 … SoSe04 … Schmidt/Butz 43

muenchen.de/fileadmin/mimuc/mmi2\_ss06/uebung/Examples.zip

# Übungsaufgabe 7

- **Praktikumsraum: Amalienstraße 17, Raum 103/101**  User: mmi2 / Passwort: mmi2 (will be deactivated in 2 weeks)
- Raum 103: J2ME Bücher
- Jobs

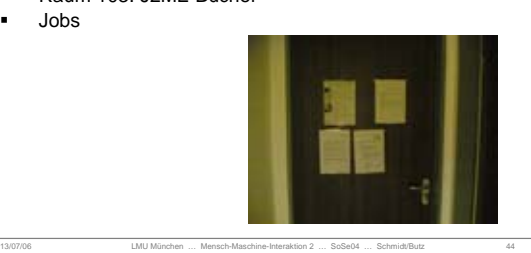

#### **Experiences**

- CLDC/MIDP is a powerful platform for building novel application on mobile devices
- Everything (phones, APIs, tools, books, documentation, etc) is getting better in a very fast way
- Programming with J2ME It is still a novelty for most people.
- New APIs (Mobile Media, Bluetooth, etc.) have new bugs. "Old" APIs (storage, UI) are already in a matured state.
- Different mobile devices have different KVMs (with different bugs)

13/07/06 LMU München … Mensch-Maschine-Interaktion 2 … SoSe04 … Schmidt/Butz 45

### **Experiences**

- Testing of applications on the mobile phone (!!!) is very important.
- Big differences between the emulators and the real phone.
- Lack of memory and processing power is still a problem.
- Debugging on the mobile phone is a big problem. (No meaningful error messages.)
- Implementation on an abstract level. Not so much possibilities like in Symbian.

13/07/06 LMU München … Mensch-Maschine-Interaktion 2 … SoSe04 … Schmidt/Butz 46

#### Praktikum WS06/07 Entwicklung von Mediensystemen (Mobile Endgeräte) Development of a mobile application within a team (idea, concept, implementation, evaluation) Supervisors: Albrecht Schmidt, Gregor Broll, Alexander De Luca, (Enrico Rukzio)

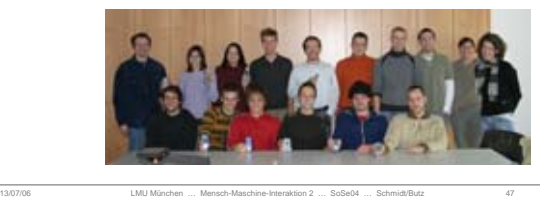

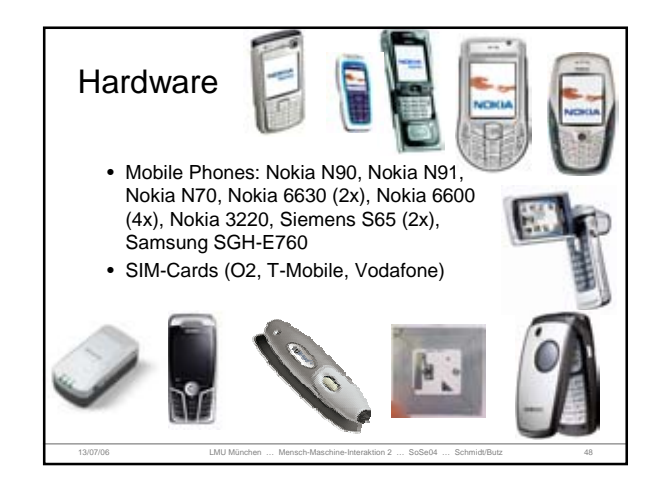

# J2ME References

- [1] Jonathan B. Knudsen. Wireless Java: Developing with J2ME. Second Edition. ISBN: 1590590775.
- [2] Stephen Neal. Overview of J2ME and Nokia APIs. Sun Tech Days. http://www.nokia.co.jp/forum/publish/documents/Tech\_Days\_Yokohama\_Workshop\_Session.pdf
- 
- 
- [3] *UNE* datasheet<br>• [4] Heise Newsticker, h<u>ttp://www.heise.de/newsticker/</u><br>• [5] CDC Data Sheet. <u>http://www.heise.de/newsticker/</u><br>• [5] What's in MIDP 2.0: A Guide for Java Developers<br>• [6] What's in MIDP 2.0: A Guid
- 
- http://www.forum.nokia.com/ndsCookieBuilder?fileParamID=3632<br>• T/ MIDP 2.0: An Introduction<br>http://www.forum.nokia.com/ndsCookieBuilder?fileParamID=3231<br>• T8] Understanding the Record Management System
- 
- ht<u>tp://developers.sun.com/techtopics/mobility/midp/articles/databaserms/</u><br>■ [9] Jonathan B. Knudsen, Sing Li. Beginning J2ME: From Novice to Professional. ISBN:<br>1590594797. [10] Sun Takes Java App Server Open Source- http://www.itjungle.com/tlb/tlb062805- story04.html

13/07/06 LMU München … Mensch-Maschine-Interaktion 2 … SoSe04 … Schmidt/Butz 49

# books

- What's in MIDP 2.0: A Guide for Java **Developers** http://www.forum.nokia.com/ndsCookieBuilder?fileParamID=3632
- focus on section 3-3.23, without 3.3 (page 15-17)  $\blacksquare$  MIDP 2.0: An Introduction http://www.forum.nokia.com/ndsCookieBuilder?fileParamID=3231
- without section 3-7, focus on section 2 (page 4-19) **Understanding the Record Management System** 
	- http://developers.sun.com/techtopics/mobility/midp/articles/databaserms/ • Record store discovery; Creating + Opening + closing records stores, Adding + reading + updating records, Delete records + record stores

13/07/06 LMU München … Mensch-Maschine-Interaktion 2 … SoSe04 … Schmidt/Butz 50

#### Chapter 3: Mobile HCI

Table of Content

- **Input & Output Devices**
- **Input & Output Techniques**
- Guidelines
- **Example: Applications for Mobile Phones**

13/07/06 LMU München … Mensch-Maschine-Interaktion 2 … SoSe04 … Schmidt/Butz 51

- Mobile Gaming
- System Architectures for Mobile UIs

# **Motivation** It is expected that Mobile Gaming is becoming a huge market (1)

- "Visiongain predicts that by 2009, there will be around 2.420 billion Java handsets in the market"
- "Mobile gaming has changed the wireless market today… 200 million people will be playing Web games on mobile phones by 2005… While the number of new wireless users slows down as the markets reach saturation, wireless gaming represents a true growth area. In 2001 only about 22% …which is expected to further rise to 50% in 2006."

http://www.ewirelessnews.com/PressCentre/81/24-billion-Java-handsets-in-the-market-by-2009.html

13/07/06 LMU München … Mensch-Maschine-Interaktion 2 … SoSe04 … Schmidt/Butz 52

## Phone Platforms offer many technology options

- $\blacksquare$  Input
	- Keys
	- Microphone (voice/noises)
	- Camera
	- Pictures/photos as background,
	- motion as control mechanism
	- Location information
	- Cell-ID information
	- GPS phones
- **-** Output
	- Graphical output
	- Audio output • Tactile output
	-
- Networking

- Short range (e.g.
- Bluetooth, IR)
- Over the phone network
- (e.g. GSM/UMTS) • P2P
- Server based

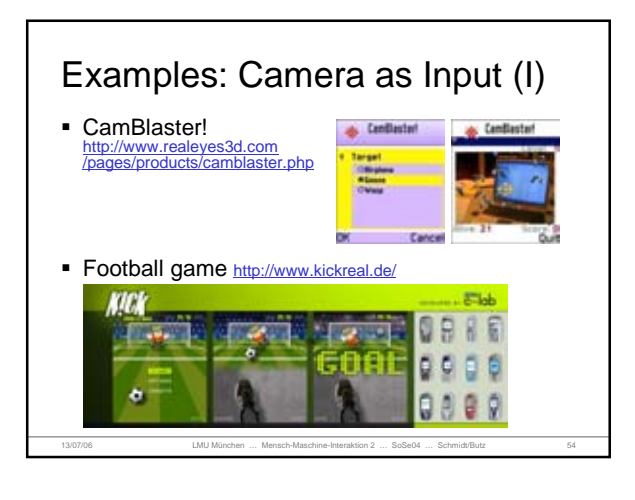

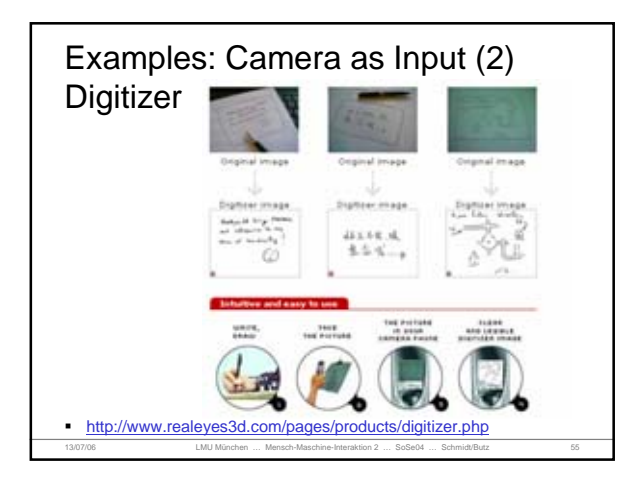

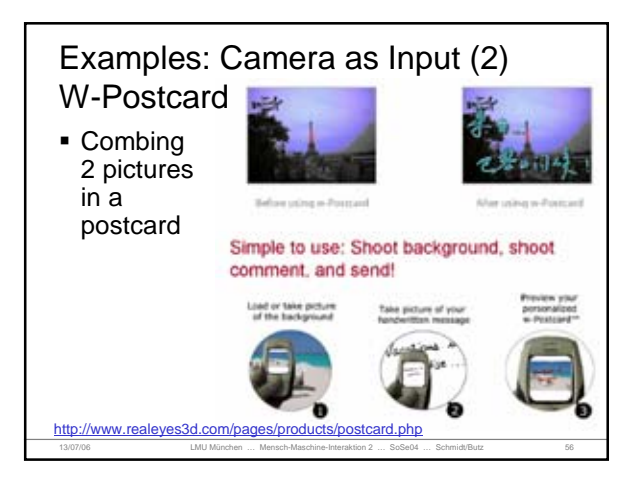